# **COORDINACIÓN DE INFORMÁTICA**

Informe de actividades correspondiente al mes de septiembre de 2021.

Durante el periodo que se informa, esta Coordinación, realizo actividades de apoyo en la resolución de problemas, asesoramiento y atención de solicitudes en materia de Tecnologías de la Información (TIC), a las áreas que conforma al Instituto Estatal Electoral de Baja California, a través de las Oficinas de Sistemas y soporte Técnico, a continuación, se da cuenta de las mismas.

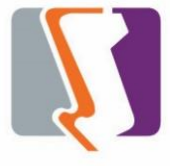

Durante el mes de septiembre el personal adscrito a la **Oficina de Sistemas** atendió los requerimientos de apoyo y asesorías solicitadas por el personal de las diferentes áreas del instituto, con respecto a las necesidades de mantenimiento, actualización, mejora, diseño y desarrollo de sistemas institucionales, impresiones, actualización del portal institucional, así como la realización de las diversas actividades programadas para este periodo.

## **DESCRIPCIÓN DE LAS SOLICITUDES DE LAS DIFERENTES ÁREAS REFERENTES A LA PUBLICACIÓN EN EL PORTAL INSTITUCIONAL**

## **Portal Institucional**

Se atendieron las siguientes solicitudes de publicación para el portal instruccional solicitadas por los órganos responsables del Instituto.

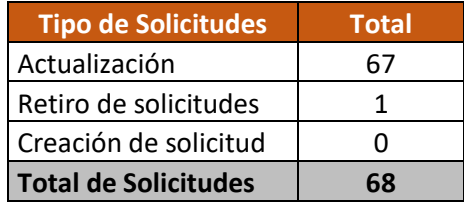

**Desglose de solicitudes de actualización por órgano responsable.**

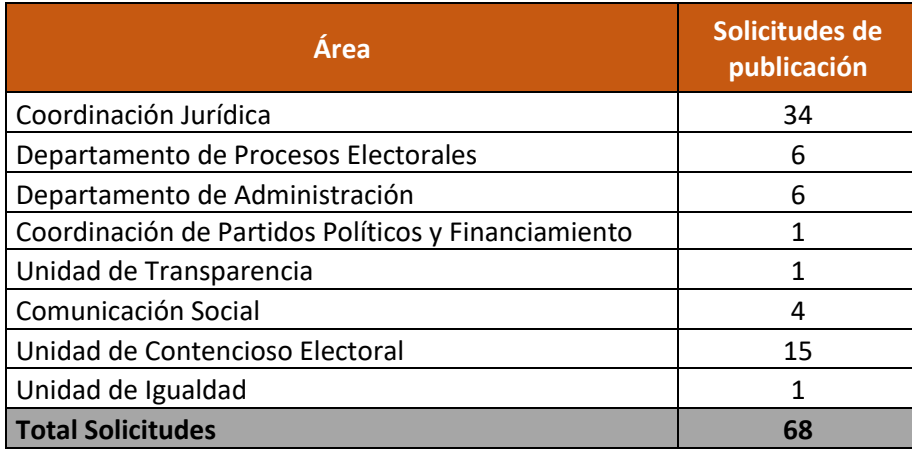

#### **Descripción de diversas solicitudes**

**Elaboración de estructura de archivos para el INE de acuerdo al Sistema de Vinculación con los Organismos Públicos Locales Electorales (SIVOPLE); Reglas de nomenclatura y contenido de base de datos.**

- 1. Se realizaron los siguientes archivos relativos al REGISTRO DE ACTAS DE ESCRUTINIO Y CÓMPUTO
	- a. Casillas para gubernatura
	- b. Casillas para diputaciones
	- c. Casillas para ayuntamientos
	- d. Proyecciones de grupo de recuento
- 2. Se realizaron los siguientes archivos para el tratamiento de la base de datos relativa al sistema de cómputos distritales.
	- a. Casillas para gubernatura
	- b. Casillas para diputaciones
	- c. Casillas para ayuntamientos

**Se realizaron ajustes a los cómputos en la elección de Diputados y Munícipes de acuerdo a las resoluciones del Tribunal Electoral para su publicación en el portal Institucional.**

**Descripción de las solicitudes de las diferentes áreas referentes a sistemas de información**

**Ajustes al sistema de Pre-registro para el segundo ciclo de conversatorios.**

Se diseño y programo la siguiente pantalla de captura los cuales llegaran al correo de la persona registrada.

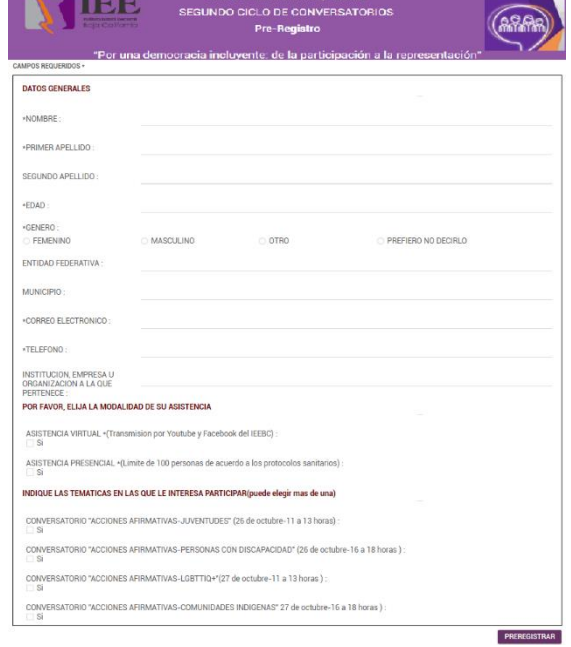

Tambien el sistema permite al area de educacion civica, descargar la base de datos, con todos los datos capturados.

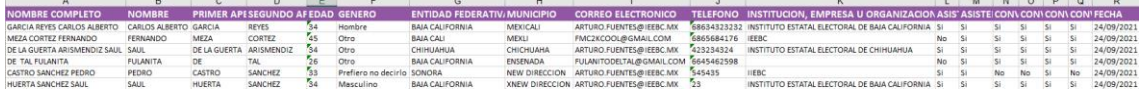

#### **Sistema integral de Gestión Administrativa (WEB)**

Se le da continuidad a la actualización del Sistema integral de Gestión Administrativa, iniciando con los módulos referentes a Recursos humanos y relacionados con la Nómina presupuestal. Este es un sistema utilizado por el Departamento de Administración y la Oficina de Recursos Humanos principalmente para generar las proyecciones presupuestales de nómina. Permite administrar los departamentos, puestos, partidas, empleados y la estructura necesaria para poder calcular, por cada plaza, el desglose anual de cada partida en base al tipo de empleado.

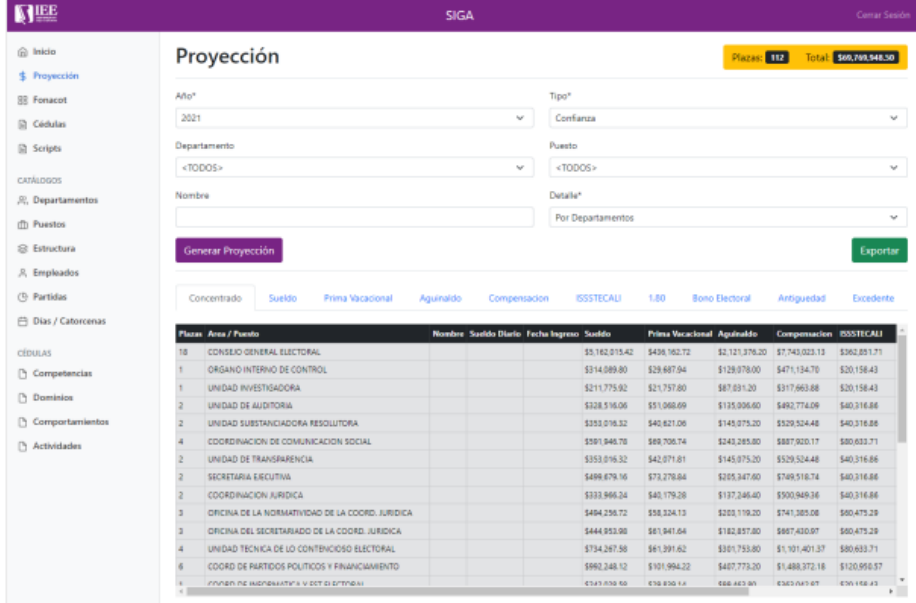

### **Sistema de Registro de Personas Sancionadas (SIREPS)**

Se liberó el Sistema de Registro de Personas Sancionadas (SIREPS) y se compartió la información necesaria para su acceso a la Unidad Técnica de lo Contencioso Electoral. Este sistema permite mantener un registro estatal de personas sancionadas en materia de violencia política contra las mujeres en razón de género el cual puede ser visualizado públicamente y en tiempo real desde el portal del Instituto Electoral en la siguiente URL: <https://www.ieebc.mx/registroestatalpersonassancionadas/>

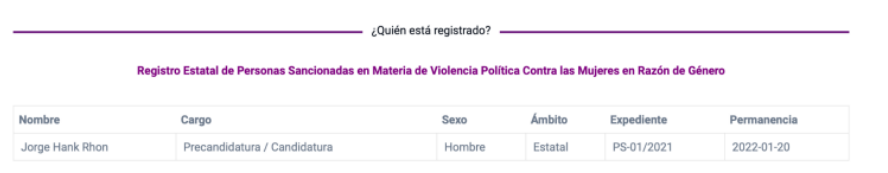

## **OFICINA DE SOPORTE TÉCNICO:**

Durante el mes de septiembre el personal adscrito a la Oficina de Soporte Técnico atendió los requerimientos de apoyo y asesorías solicitadas por el personal que conforman las áreas del instituto, con respecto a las necesidades de mantenimiento, soporte, manejo y asesoramiento en TIC, así como a la realización de las diversas actividades programadas para este periodo.

## **Total de solicitudes atendidas**

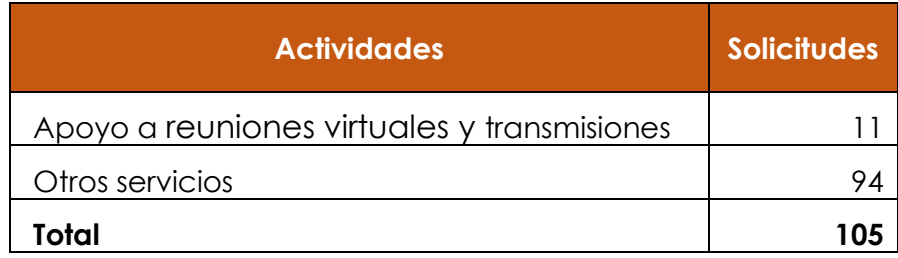

## **Descripción de las solicitudes:**

- Apoyo para transmisión de la Quincuagésima Séptima Sesión Extraordinaria del Consejo General Electoral
- Se continuaron los trabajos de configuración de líneas telefónicas en conmutador, así como extensiones telefónicas de los usuarios de los diferentes departamentos del Instituto
- Se instalaron y configuraron 6 equipos Acces Point, para el acceso inalámbrico de internet de los diferentes departamentos del Instituto
- Apoyo para transmisión de la Novena Sesión Ordinaria de la Junta General Ejecutiva
- Apoyo para grabar la Sesión de Dictaminación de la Comisión de Quejas y Denuncias
- Instalación de equipo de Vera Juárez y de Dalia
- Instalación del equipo de Silvia Badilla
- Configuración de impresora Konica a Elisa Fernández
- Apoyo para transmisión de la CAAS: Adjudicación Directa Instalación Transformado y Adecuaciones Eléctricas
- Apoyo para transmisión de la Quincuagésima Octava Sesión Extraordinaria del Consejo General Electoral
- Instalación de office a Iván Velázquez, Connie en su laptop personal
- Configuración de impresora Konica a Nayar López, Javier Bielma, Melissa
- Configuración de impresora Konica a Mario García, Raúl Guzmán, Violeta
- Instalación de impresora compartida a recursos humanos para Lizeth, Diego Carrillo
- Instalación de impresora Konica a Benjamín y Zayda en partidos políticos
- Instalación de impresora Konica a Claudia Ramirez
- Instalación de equipos nuevos a Consuelo Pacheco y Guadalupe Ramirez
- Apoyo para la transmisión de la Sesión de Dictaminación de la Comisión Especial de Administración
- Apoyo para la transmisión de la Quincuagésima Novena Sesión Extraordinaria del Consejo General Electoral
- Instalación de equipo nuevo a el asesor del presidente
- Instalación de impresora local y compartida a Lizeth, Diego
- Instalación de equipo a Claudia Patricia
- Instalación de equipo nuevo a Rosalba y Roció Escoto
- Instalación de Impresora Konica a Karina del Prado
- Instalación de correo institucional a Joel Terán
- Apoyo para la transmisión de la Sesión de Dictaminación de la Comisión Especial de Administración y Enajenaciones
- Apoyo para la transmisión de la Décima Sesión Ordinaria del Consejo General Electoral
- Instalación de equipo nuevo a Mario García Lara
- Apoyo para la transmisión de la Sexagésima Sesión Extraordinaria del Consejo General Electoral
- Instalación del equipo de cómputo de Karen Lara y configuración de la impresora Konica
- Reubicación de equipo de Sandra Coronado
- Apoyo para la transmisión de la Sexagésima Primera Sesión Extraordinaria del Consejo General Electoral
- Apoyo para la transmisión de la CAAS : Polarización de Ventanas y Sombras
- Apoyo para la transmisión de la Tercera Sesión Ordinaria del Comité de Transparencia
- Instalación de equipo de cómputo a Dalia Ornelas
- Apoyo para la transmisión de la Sexagésima Segunda Sesión Extraordinaria del Consejo General Electoral
- Se instalo equipo de asistente de presidencia
- Se instalo equipo a secretaria de secretario ejecutivo
- Se instalo telefonía a secretaria de secretario ejecutivo
- Se acudió a igualdad a revisión de Outlook
- Se instalo equipo de personal de igualdad
- Se instalo switch en el departamento de igualdad y se conectaron equipos
- Se reviso equipo de consejero Daniel García, equipo está muy lento.
- Se reviso patchcord de rack de datos y se realizó el cambio del patchcord del nodo 23 del patchpanel del SITE
- Se realizo el respaldo de video de vigilancia del día 25 y 26 de la cámara de pasillo de oficialía
- Se realizo la inspección de video por solicitud de titular de informática.
- Se acudió al departamento de RH para revisión de impresora de gafetes.
- Se cambiaron los nombres de las cámaras de drv del SITE
- Se cambiaron los nombres a las cámaras de dvr IDF.
- Se instalaron bocinas a asistente de presidencia
- Cableado para oficina de presidencia para instalación de AP
- se acudió oficina de consejera Amezola con asistente no imprime impresora Samsung
- se acudió a departamento de control interno para revisión de equipo de cómputo no da internet
- se inspecciono video del día 25 y 26 todo el día de CAM1.
- Revisión de impresora departamento de secretaria ejecutiva
- Se instalo equipo de cómputo y telefonía titular igualdad
- Se acudió a departamento de control interno para revisión de equipo de cómputo de dalia.
- Se instalo impresora y se configuro escáner en equipos de secretaria ejecutiva, igualdad.
- Se cargo pickup con equipo para llevar a CEART para evento de reconocimiento.
- Se acudió a CEART a realizar pruebas de transmisión para evento de jóvenes por la democracia
- Se acudió a CEART a realizar pruebas de transmisión para el evento.
- Se acudió a departamento de secretaria ejecutiva a revisión de equipo office no responde
- Se acudió al departamento de comunicación con titular a instalación de red y telefonía.
- Se acudió a oficinas de zona costa a instalación de sw y revisión de nodos de red e impresoras.
- Se acudió a idf a realizar cambio de nombre de red a router infinitum
- Se acudió a cabina de transmisión a cambiar nombre de red a router infinitum
- Se acudió a departamento de partidos políticos a instalación de webcams en equipos de computo
- se realizó cotización con proveedor para equipo de impresión.
- Se preparo equipo de cómputo para departamento de igualda d usuario Guadalupe Ramirez
- Se realizo la conexión de red y telefonía a titular de comunicación
- Se saco equipo de sonido y laptop para evento del 16 de septiembre en estacionamiento.
- Se acudió al departamento de comunicación a conectar equipo de cómputo a la red
- Se acudió a control interno revisión de equipo de cómputo y scanner
- Se acudió a recursos materiales para la revisión de equipo de cómputo usuario francisco Anaya
- Se realizo cambio de monitor a usuario francisco Anaya recursos materiales.
- Se acudió a oficina de consejera Viridiana a revisión de office.
- Se acudió a oficina de presidencia a revisión de teléfono.
- Se preparo equipo que estará en caseta de seguridad para visualización de cámaras **CCTV**
- Se preparo equipo que estará en recursos materiales para visualización de cámaras CCT
- Se acudió a presidencia a revisión de impresora y corriente eléctrica
- Se acudió a recursos materiales a revisión de impresora
- Se acudió a departamento de contabilidad a revisión de impresora
- Se acudió a presidencia configuración de teléfono Panasonic
- Se acudió a jurídico a firma de resguardos
- Se preparo 1 equipo de cómputo para ser instalado en almacén del instituto
- Se llevaron 2 equipos de cómputo para almacén a ser instalados para usuarios Adán y Jorge.
- Se reviso la extensión 2003 no da tono.
- Se interconecto la línea Telnor a conmutador de la extensión 1010 del patch-panel de idf
- Se acudió a teatro universidad uabc en ensenada para ver requisitos para transmisión.
- Se acudió a departamento de control interno a revisión de equipo de usuario dalia.
- Se acudió a oficina de control interno con usuario Alejandra Balcázar conectar pc
- Se reviso usuario registrado de Alejandra Balcázar en impresora para escaneo.
- Se acudió a departamento de contencioso a revisión de equipo de cómputo.
- Se acudió a recursos materiales a revisión de puerto de red de usuario Karina
- Se instalo switch en área de recursos materiales para usuario Karina
- Se acudió a departamento de igualdad revisión de equipo de titular
- Se acudió a departamento de igualdad a instalación de adobe acrobat a pc usuario Karina
- Se tuvo reunión de trabajo con áreas de Procesos Electorales y Comunicación para ver necesidades en los preparativos de próximos conversatorios a realizarse en la ciudad de Ensenada
- Se acudió a departamento de recursos materiales a revisión de numeración de nodos.
- Se acudió a departamento de lo contencioso a revisión de office con titular y usuario.
- Se acudió a presidencia a bajar cable ethernet para impresora Konica.
- Se configuro impresora para usuarios secretaria presidencia, asesor y presidente.
- Se borraron usuarios de impresora instalada en presidencia.

## **LA COORDINACIÓN REALIZÓ LAS SIGUIENTES ACTIVIDADES:**

- Coordinación y seguimiento a las actividades de las oficinas de sistemas y soporte técnico.
- Creación de 31 ligas para reuniones virtuales del consejo general, comisiones y comités, a través de la plataforma Videoconferencia Telmex.
- Supervisión de los trabajos de cableado de voz y datos en el edificio del IEEBC